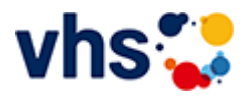

## Politische Bildung

Volkshochschulen sind Orte der Demokratie. Mit ihren offenen Bildungsangeboten und beteiligungsorientierten Methoden schaffen sie öffentlichen Raum für Auseinandersetzung und Verständigung.

Ein besonderer Stellenwert kommt dabei der politischen Bildung zu, die politisch und konfessionell unabhängig und neutral ist. In den angebotenen Lernräumen können Urteilsfähigkeit und Handlungskompetenzen erfahren und entwickelt werden.

[Kursbereiche](https://www.vhs-lu.de/fachbereiche/mensch-gesellschaft-politik/politische-bildung?kathaupt=1&kathauptname=Kursbereiche&cHash=408c9fc131fbdcf3cd2b45de6b3ff1e3) >> [Kultur - Gestalten](https://www.vhs-lu.de/fachbereiche/mensch-gesellschaft-politik/politische-bildung?kathaupt=1&katid=27&cHash=c9f4961afdef7bcd895be3ef750234c4) >> [Fotografie und Bildbearbeitung](https://www.vhs-lu.de/fachbereiche/mensch-gesellschaft-politik/politische-bildung?kathaupt=1&katid=503&katname=Fotografie%20und%20Bildbearbeitung&katvaterid=27&cHash=77b99c753864416781e76acee0a09109) >> Details

Details zu Kurs 241DA21135 Fotoexkursion zur Privat-Kaffee-Rösterei Mohrbacher

## **Kursnummer 241DA21135**

**Status**

**Titel**

**Fotoexkursion zur Privat-Kaffee-Rösterei Mohrbacher**

**Info**

Seit 1924 wird in der Privat-Kaffee-Rösterei Mohrbacher rein handwerklich Kaffee geröstet. Sie schauen dem Röster mit Ihren Kameras "über die Schulter" - und den Ausleserinnen "auf die Finger". Hier sehen Sie, wie Röstkaffee entsteht. Es gibt in der Produktion keine Computer; die Prozesse werden noch von Hand geregelt.

Für diese Fotoexkursion sind Grundkenntnisse, z.B. aus "Einführung in die (digitale) Fotografie" notwendig!

Treffpunkt ist am 16.05.2024 um 9.00 Uhr vor der Privat-Kaffee-Rösterei Mohrbacher, Mundenheimer Str. 233, 67061 Ludwigshafen. Nach Besprechung der nötigen Kameraeinstellungen für die Fotografie starten wir mit dem Fotoshooting in der Rösterei.

**Zeitraum** Do. 16.05.2024 - Do. 13.06.2024

**Dauer** 2 Termine

**Uhrzeit 09:00 - 12:00**

**Unterrichtseinheiten** 8 x 45 Minuten

**Kosten 49,00 €**

**Maximale Teilnehmerzahl**

6

**Material**

Bitte eigene Kamera/Objektive, Speicherkarten und geladene Akkus mitbringen.

**Dozent**

Oberst Ulrich

**EXALUST IN DETERVIEW IN DES ENGLISHED EINE** [Kurstage](https://www.vhs-lu.de/kuferweb/programm/?kathaupt=12&knr=241DA21135) *◆Anmelden* ■ [In den Warenkorb](https://www.vhs-lu.de/fachbereiche/mensch-gesellschaft-politik/politische-bildung?kathaupt=11&katid=503&knr=241DA21135&knradd=241DA21135&kursname=Fotoexkursion%20zur%20Privat-Kaffee-Roesterei%20Mohrbacher&cHash=2d190607ad3ec7ba272e6c5701337934)

**K** [Zurück](javascript:history.back();)